## **SAML WebSSO**

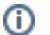

## **Profiles used in SWAMID WebSSO**

The SWAMID SAML WebSSO technical profile is based on the [saml2int](http://saml2int.org/) deployment profile.

## Key topics

- [Learn about which metadata to use for your SP or IdP](https://wiki.sunet.se/display/SWAMID/Choosing+the+right+SAML+metadata+URL)
- [SAML IdP Best Current Practice](https://wiki.sunet.se/display/SWAMID/SAML+IdP+Best+Current+Practice)
- [SAML SP Best Current Practice](https://wiki.sunet.se/display/SWAMID/SAML+SP+Best+Current+Practice)

## Further reading

- [Test, monitor and statistics tools](https://wiki.sunet.se/display/SWAMID/Test%2C+monitor+and+statistics+tools)
- **[Privacy Policies for SWAMID Services](https://wiki.sunet.se/display/SWAMID/Privacy+Policies+for+SWAMID+Services)** 
	- [Transfer of personal data to the ErrorURL demo site \(Privacy Policy\)](https://wiki.sunet.se/display/SWAMID/ErrorURL+demo+site+-+Privacy+Policy)
	- [SWAMID Entity Category Release Check Privacy Policy](https://wiki.sunet.se/display/SWAMID/SWAMID+Entity+Category+Release+Check+-+Privacy+Policy)
	- o [SWAMID Metadata admin tool Privacy Policy](https://wiki.sunet.se/display/SWAMID/SWAMID+Metadata+admin+tool+-+Privacy+Policy)
- [Nyckelrullning 2016](https://wiki.sunet.se/display/SWAMID/Nyckelrullning+2016)
	- o [Nyckelrullning 2016 ADFS med SWAMID importskript](https://wiki.sunet.se/display/SWAMID/Nyckelrullning+2016+-+ADFS+med+SWAMID+importskript)
	- <sup>o</sup> [Nyckelrullning 2016 Nyckelceremoni](https://wiki.sunet.se/display/SWAMID/Nyckelrullning+2016+-+Nyckelceremoni)
	- <sup>o</sup> [Nyckelrullning 2016 Shibboleth Identity Provider v3](https://wiki.sunet.se/display/SWAMID/Nyckelrullning+2016+-+Shibboleth+Identity+Provider+v3)
	- <sup>o</sup> [Nyckelrullning 2016 Shibboleth Service Provder v2](https://wiki.sunet.se/display/SWAMID/Nyckelrullning+2016+-+Shibboleth+Service+Provder+v2)
- [QA for SWAMID SAML WebSSO](https://wiki.sunet.se/display/SWAMID/QA+for+SWAMID+SAML+WebSSO) [Accounts in SWAMID QA IdP](https://wiki.sunet.se/display/SWAMID/Accounts+in+SWAMID+QA+IdP)
- [subject-id SAML2 General Purpose Subject Identifier in SWAMID](https://wiki.sunet.se/display/SWAMID/subject-id+-+SAML2+General+Purpose+Subject+Identifier+in+SWAMID)